# **Bewijs van levering voertuigspecifieke sleutels, aanpassing onderdelen wegrijblokkering en andere security gerelateerde componenten**

**Deze gegevens / documenten dienen bijgesloten te worden:**

- - Foto van de voor- en achterzijde van de auto waarop het kenteken zichtbaar en leesbaar is; - Foto van het leesbare ingeslagen VIN nummer;
- - Foto van de voor- en achterkant van het kentekenbewijs (de kentekencard) van de auto.

❏ Bevestig hier dat u 'locatie toestaan' aan zet in uw app/browser, zie uitleg op pagina 3.

Naam klant (voor en achternaam):

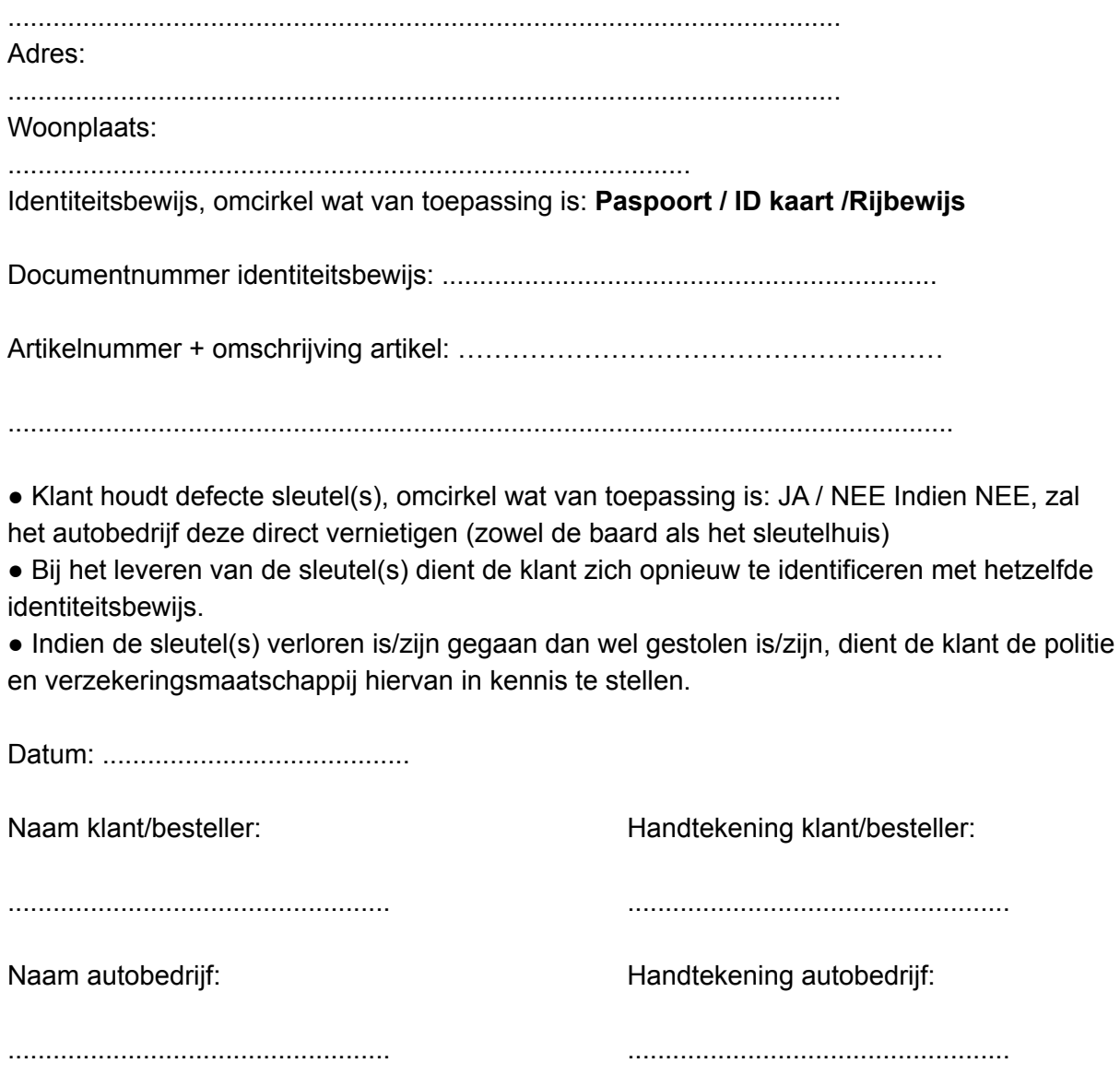

## **TOELICHTING**

# **WIJ WORDEN GECONTROLEERD DOOR FABRIKANTEN EN IMPORTEURS OP DE JUISTHEID VAN DEZE DOCUMENTEN. INDIEN DE DOOR U AANGELEVERDE DOCUMENTEN NIET CORRECT ZIJN STOPT DE SAMENWERKING EN KUNNEN WE GEEN DIENSTEN MEER VOOR U UITVOEREN.**

Voor het verkopen van onderdelen van sleutel(s), en/of het aanpassen van componenten van het voertuig die deel uitmaken van de wegrijblokkering en/of andere security gerelateerde componenten is een bewijs van bezit (=kentekenbewijs met zowel voertuiggegevens als ook de tenaamstelling) van het desbetreffende voertuig nodig

Ook dient de klant gecontroleerd te worden op zijn identiteit door zijn legitimatie ter plaatse op echtheid/ geldigheid te controleren en het bijbehorende documentnummer te noteren.

#### **LET OP:**

.

**Het noteren van het Burgerservicenummer (BSN) is wettelijk niet toegestaan. Ook het maken van een (afgeschermde) kopie van het identificatiebewijs is hierbij wettelijk niet toegestaan.**

*Uitzonderingen waarbij klant niet de eigenaar van de auto is:*

#### **Lease**

- Kopie origineel kentekenbewijs / kentekencard, voertuiggegevens en tenaamstelling
- Vaststellen identiteit en noteren documentnummer identiteitsbewijs van berijder of vaststellen identiteit en noteren documentnummer identiteitsbewijs van aanvrager;

## **Schade of universeel garagebedrijf**

- Kopie origineel kentekenbewijs / kentekencard, voertuiggegevens en tenaamstelling
- Indien in bedrijfsvoorraad: een kopie vrijwaringsbewijs en vaststellen identiteit en noteren documentnummer identiteitsbewijs eigenaar van auto en vaststellen identiteit en noteren documentnummer identiteitsbewijs van aanvrager;

## **Eigen wagenpark**

- Kopie origineel kentekenbewijs / kentekencard, voertuiggegevens en tenaamstelling
- Indien in bedrijfsvoorraad: een kopie vrijwaringsbewijs en vaststellen identiteit en noteren documentnummer identiteitsbewijs van bevoegd werknemer.

## **TOELICHTING LOCATIE**

Bij het gebruik van de applicatie via een telefoon of tablet:

#### **Methode 1**

- Ga naar het startscherm en zoek onze applicatie
- Houd deze een paar seconden ingedrukt
- Klik op de zijwaartse pijl >
- Open App-info
- Klik op machtigingen
- Ga naar Locatie
- Sta toe bij het gebruiken van de applicatie

#### **Methode 2**

- Ga naar de instellingen van de telefoon of tablet
- Ga naar Locatie
- Ga naar App machtigingen
- Vind onze applicatie
- Sta toe bij het gebruiken van de applicatie

#### **Bij het gebruik van de webbrowser op een computer of laptop:**

- Open Chrome
- Klik op de 3 puntjes rechtsboven
- Ga naar instellingen
- Ga naar Privacy en beveiliging
- Ga naar Site-instellingen
- Klik op Locatie
- Zet Vragen voor toegang aan